# **baixar pixbet oficial**

- 1. baixar pixbet oficial
- 2. baixar pixbet oficial :betano com cassino
- 3. baixar pixbet oficial :singapore casino online

# **baixar pixbet oficial**

#### Resumo:

**baixar pixbet oficial : Inscreva-se em condlight.com.br e descubra o tesouro das apostas! Ganhe um bônus especial e inicie sua busca pela fortuna!** 

#### contente:

Bem-vindo ao mundo das apostas esportivas com a bet365! Aqui você encontra as melhores odds e uma grande variedade de esportes para apostar. Comece agora mesmo a baixar pixbet oficial jornada rumo ao sucesso nas apostas!

A bet365 é uma das maiores e mais confiáveis casas de apostas do mundo, oferecendo uma ampla gama de opções de apostas em baixar pixbet oficial uma variedade de esportes. Com odds competitivas e uma plataforma fácil de usar, a bet365 é a escolha perfeita para apostadores de todos os níveis.Neste artigo, vamos guiá-lo através dos recursos e benefícios da bet365, mostrando como você pode aproveitar ao máximo baixar pixbet oficial experiência de apostas. Vamos cobrir tópicos como:\* Como criar uma conta na bet365\* Como fazer um depósito e sacar seus ganhos\* Como apostar em baixar pixbet oficial diferentes esportes\* Como usar os recursos de transmissão ao vivo da bet365\* Como entrar em baixar pixbet oficial contato com o suporte ao cliente da bet365Se você é novo no mundo das apostas esportivas ou um apostador experiente procurando uma nova casa, a bet365 tem tudo o que você precisa. Continue lendo para descobrir por que a bet365 é a melhor escolha para suas apostas esportivas!

pergunta: Quais são as vantagens de apostar na bet365?

resposta: A bet365 oferece uma série de vantagens para os apostadores, incluindo odds competitivas, uma ampla gama de opções de apostas, uma plataforma fácil de usar e recursos de transmissão ao vivo. A bet365 também é conhecida por seu excelente atendimento ao cliente e por baixar pixbet oficial confiabilidade.

#### [betano email](https://www.dimen.com.br/betano-email-2024-06-25-id-10620.html)

Betano: Guia para encerrar apostas mais cedo

Você está cansado de esperar que suas apostas se resolvam? Quer cortar as perdas ou bloquear seus lucros! Não procure mais do Cash Out Betano. Este recurso revolucionário permite resolver baixar pixbet oficial aposta cedo, dando-lhe maior controle sobre a experiência das mesmas neste artigo e lhe daremos algumas dicas para aproveitar ao máximo esse novo jogo Como usar o Cash Out Betano

Primeiro, faça login na baixar pixbet oficial conta Betano e navegue até a seção de apostas. Encontre a aposta que você quer acertar cedo e clique nela.

Pressione o botão "Cash Out".

Confirme que você quer acertar baixar pixbet oficial aposta cedo.

O valor restante será creditado na baixar pixbet oficial conta.

Dicas para usar o Cash Out Betano

Use o Cash Out Betano para reduzir suas perdas: Se você fez uma aposta que não está indo a seu favor, use Cashout beta no mínimo.

Bloqueie seus lucros: Se baixar pixbet oficial aposta está ganhando, use o Cash Out Betano para garantir os ganhos e evitar possíveis perdas.

Gerenciar baixar pixbet oficial banca: Cash Out Betano pode ajudá-lo a gerenciar seu bankroll de forma mais eficaz. Ao acertar suas apostas cedo, você poderá evitar gastos excessivos e manter

o saldo sob controle

Benefícios do Cash Out Betano

Mais controle sobre baixar pixbet oficial experiência de apostas

Com o Cash Out Betano, você tem mais controle sobre suas apostas. Você pode liquidar as aposta cedo e evitar perdas potenciais ou bloquear seus lucros Risco reduzido

O Cash Out Betano permite minimizar o risco, resolvendo suas apostas antecipadamente. Este recurso é especialmente útil para as aposta que não estão indo a seu favor

Melhor gestão de banca

O Betano pode ajudá-lo a gerenciar seu bankroll de forma mais eficaz. Ao acertar suas apostas cedo, você poderá evitar gastos excessivos e manter baixar pixbet oficial banca sob controle Conclusão

Betano Cash Out é um recurso de mudança do jogo que lhe dá mais controle sobre baixar pixbet oficial experiência em baixar pixbet oficial apostas. Com a capacidade para resolver suas aposta cedo, você pode minimizar o risco e gerenciar seus lucros com maior eficiência: não perca esse incrível recursos – comece hoje mesmo usando seu dinheiro!

### **baixar pixbet oficial :betano com cassino**

O artigo apresenta de forma clara e concisa as informações sobre como baixar o aplicativo Pixbet, criar uma conta e fazer um depósito. Além disso, destaca o bônus de boas-vindas oferecido aos novos usuários, que pode chegar a R\$ 1.200.

O processo de download e instalação do aplicativo é simplificado, pois pode ser feito diretamente da Google Play Store ou do site oficial da Pixbet. A criação de uma conta também é fácil, bastando preencher um formulário com dados pessoais.

A variedade de opções de depósito é um ponto positivo, pois permite que os usuários escolham a forma que melhor lhes convém. O Pix, cartão de crédito e boleto bancário são opções amplamente utilizadas no Brasil.

O bônus de boas-vindas é uma ótima oportunidade para os novos usuários aumentarem seus ganhos iniciais. O valor de R\$ 1.200 é bastante atrativo e pode ser utilizado para apostar em baixar pixbet oficial diversos esportes e eventos disponíveis na plataforma.

Além do bônus de boas-vindas, o artigo menciona outras promoções e ofertas oferecidas pela Pixbet, como apostas grátis, bônus de recarga e descontos em baixar pixbet oficial apostas. Essas promoções são uma forma de fidelizar os usuários e incentivá-los a continuar apostando na plataforma.

# **baixar pixbet oficial**

### **baixar pixbet oficial**

O Mercado 1X2 na Pixbet, também conhecido como moneyline ou handicap zero, permite aos apostadores em baixar pixbet oficial fazer três tipos de apostas nos resultados finais dos jogos: vitória do mandante (1), empate (X) ou vitória do visitante (2).

### **1X2 e Primeiro Gol: A Diversão Duplica**

A combinação da previsão do resultado final da partida (Mercado 1X2) e o time que marcará o primeiro gol leva o leve de apostas a um novo nível. Por exemplo, apostar que o time visitante (2) vencerá a partida e fará o primeiro gol, combina emoção pela tríplice oportunidade: o time visitante ganhar, uma de duas possibilidades de gol do time visitante e acertar ambas.

### **Como Fazer baixar pixbet oficial Primeira Aposta 1x2 + Primeiro Gol na Pixbet?**

Para fazer baixar pixbet oficial primeira aposta no mercado 1X2 + primeiro gol, siga esses passos:

- Cadastre-se em baixar pixbet oficial Zgames download de aplicativo usando seu betano com cassino para um bônus incomparável.
- Confirme baixar pixbet oficial nova conta via **SMS** ou **email**.
- Faça um depósito seguindo as orientações de [jogo do dado aposta](/jogo-do-dado-aposta-2024-06-25-id-31864.html) resumidas.
- Selecione **"1X2 e Primeiro Gol"** na lista esport. Escolha o campeonato desejado. Confirme a opção escolhida com um traçado ("**+** ") e divirta-se.

### **Pixbet: O Líder em baixar pixbet oficial Saques Rápidos desde 2024**

Pixbet oferece sacar fácil e rápido. O maior diferencial é que você recebe o seu saldo solicitado em baixar pixbet oficial até **uma hora**, ao contrário de outras casas de apostas onde o tempo de processamento pode durar dias.

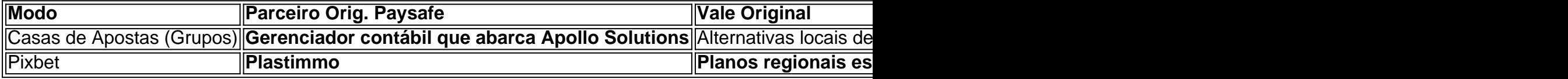

### **Do Mundo das Apostas para suas Perguntas**

"O que significa a aposta 12?", "Guia para Mercado 12 em baixar pixbet oficial 2024" ou "Apostas 1x2 - melhores Dicas para vencer": a oportunidade de apostar sobre o esporte nacional ou internacional será uma ótima adição. Além disso, você já conhece as máximas de esportes nacionais e internacionais.

# **baixar pixbet oficial :singapore casino online**

### **Hamas acusado de cometer crimes de guerra desde o ataque de outubro**

Desde os ataques de 7 de outubro, todos os especialistas baixar pixbet oficial direito que eu perguntei chegaram à mesma conclusão: os ataques de Hamas a civis baixar pixbet oficial 7 de outubro, incluindo assassinatos, tortura e toma de reféns, foram crimes de guerra. E porque muitos reféns ainda estão sendo mantidos baixar pixbet oficial cativeiro, esse crime ainda está baixar pixbet oficial andamento.

Tom Dannenbaum, professor da Universidade de Tufts, me disse alguns dias depois do ataque que não havia "nenhuma dúvida" de que o ataque de Hamas havia envolvido múltiplos crimes de guerra. "Isso não é uma chamada próxima", ele disse.

Desde então, as evidências continuam a se acumular. No mês passado, o promotor do Tribunal Penal Internacional anunciou que estava procurando mandados de prisão para os líderes de três membros do Hamas por crimes de guerra e crimes contra a humanidade relacionados ao ataque a Israel baixar pixbet oficial 7 de outubro, bem como à tomada de reféns que se seguiu. Ele também buscou mandados de prisão para dois oficiais israelenses. Todas as pessoas sujeitas aos pedidos de mandados de prisão negaram as acusações contra elas.

Na semana passada, uma comissão das Nações Unidas concluiu que havia evidências credíveis de que membros do Hamas e outros grupos armados palestinos cometeram crimes de guerra

baixar pixbet oficial 7 de outubro, incluindo o assassinato de civis, tortura e tomada de reféns. A comissão também encontrou evidências de crimes de guerra israelenses, incluindo o uso da fome de civis como arma de guerra.

Author: condlight.com.br Subject: baixar pixbet oficial Keywords: baixar pixbet oficial Update: 2024/6/25 13:18:58